## Code Cracker

(trabalho prático para Introdução à Computação 2005-2006)

Code Cracker é um jogo em que uma pessoa tem de achar o código escondido. O código consiste numa combinação de unidades coloridas. O jogador tenta combinações sucessivas e a cada tentativa recebe informações acerca da combinação,

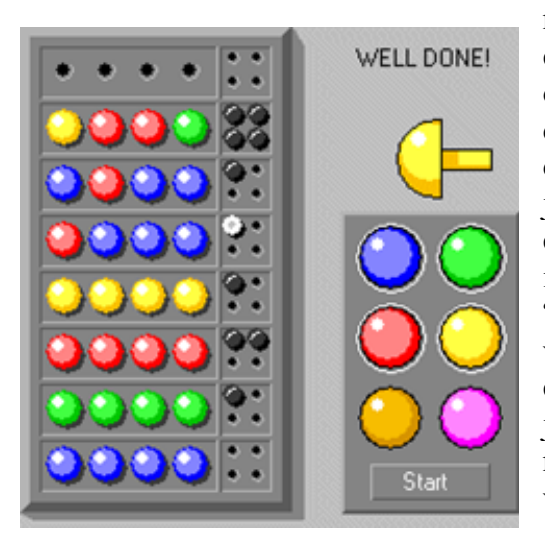

nomeadamente o número de unidades com cor certa e o número de unidades com a cor e o lugar certos. Por dedução o jogador é capaz de chegar à combinação certa. Um exemplo de um jogo é mostrado aquí ao lado. O jogador começou por tentar a combinação composta por 4 unidades azuis (não é muito inteligente). As informações recebidas foram "nada certo". A segunda tentativa de todas verdes resultou em "uma unidade no lugar certo". Depois de mais algumas tentativas, o jogador achou a combinação certa, mostrada na penúltima linha, nomeadamente "amarelo, vermelho, vermelho, verde".

A: Escreva um programa que permite jogar o jogo de Code Cracker. O jogador faz as sucessivas tentativas até achar a combinação final.

• O programma é totalmente ASCII; Em vez de cores, o programa usa letras "A", "B", "C", etc.

No início do programa o utilizador tem de especificar

- O número de "cores" e se são permitidas cores repetidas ou não.
- O número de unidades numa linha.
- O número máximo de tentativas.

Depois, o programa tem de

• Gerar um código aleatório a ser determinado pelo jogador.

Um exemplo é mostrado na tabela na página seguinte (O *output* tem que ser mesmo exactamente assim, menos as cores, obviamente!):

B: Modifique o programa de forma a incluir a possibilidade do computador jogar contra o utilizador e achar o código por tentivas sucessivas.

Um exemplo é dado no lado direito da tabela a seguir. O método sugerido é: Para uma certa linha, gera combinações aleatórias até chegar a uma que é consistente com as informações fornecidas anteriormente (É de notar que este método é muito moroso, especialmente para jogos com um grande número de cores ou colunas).

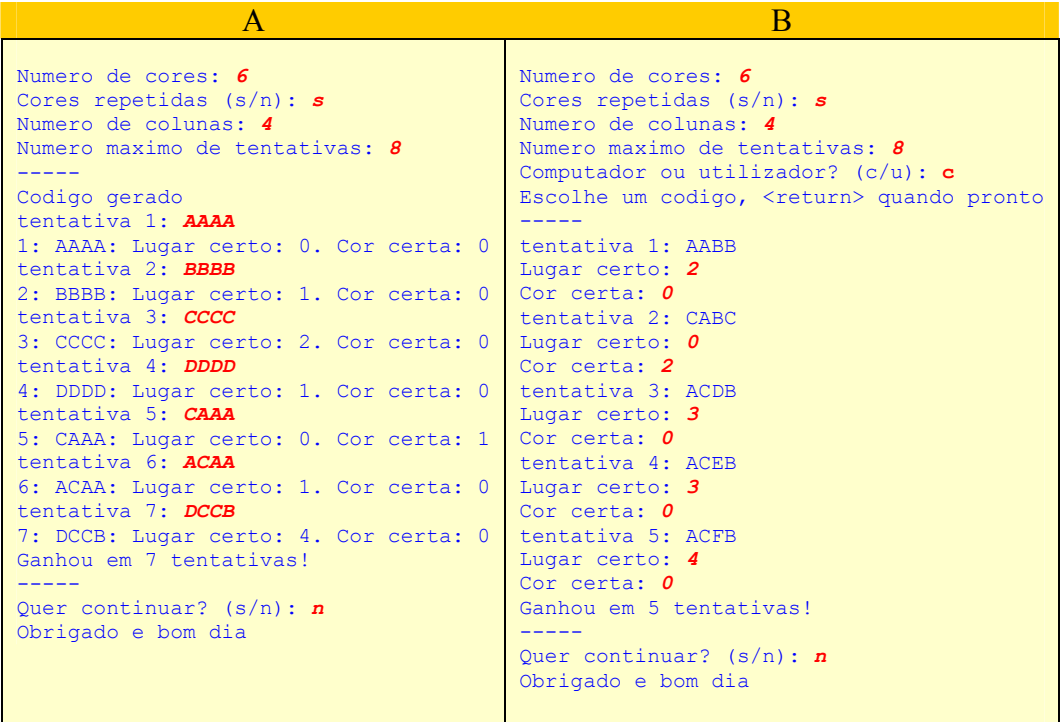

Texto normal azul: escrito pelo computador. *texto itálico vermelho*: escrito pelo utilizador.

Regras gerais

- Trabalhe em grupos de duas pessoas. Usa a linguagem Turbo PASCAL para o trabalho
- Fim do prazo para entergue: dia 9 de Junho de 2006, 23:59
- Entregue numa disquete 1.4 MB ou via e-mail  $(piotr@ualg pt.$  Use a conta da universidade. Quando não receber uma mensagem de recepção o trabalho não foi entregue!)
- Escreve os seus nomes, números e e-mail no label da disquete e no início do programa
- Vale 20% da nota final (o exame vale 80%).
- Quem tiver 14 ou mais de 14 tem que vir falar com o docente.
- Se não entregares o trabalho, não serás admitido a exame. Lembra-se que serão admitidos a exame apenas os alunos com 10 ou mais neste trabalho e que tiveram frequência nas aulas práticas.
- **Os estudantes que copiam ou deixaram copiar o seu trabalho não serão admitidos a exame e correm o risco de ser expulsos do curso.**